# Unlambda

Specialisation Seminar – 99 Bottles of Beer Institute of Computer Science University of Innsbruck

> Author: Franziska Rapp Supervisor: Cynthia Kop

### Outline

- Motivation
- Introduction
- Combinators
- Examples
- Currying
- Similarities to other languages
- Conclusion

### Motivation

- Functional, esoteric programming language
- First functional Turing tarpit
- *"Unlambda is meant as a demonstration of very pure functional programming rather than for practical use."*

Author unknown

• *"Debugging or reading Unlambda programs is just about impossible."* 

David Madore

• Invented by David Madore 1999

### Introduction (1)

• Based on cl (= combinatory logic)

 $\vert x \rightarrow x$  $Kxy \rightarrow x$  $S xy z \rightarrow x z (yz)$ 

- Prefix notation
- Without parenthesis  $\rightarrow$  apply operator ` instead
- Example: `fx applies f to the argument x

### Introduction (2)

- No variables
- No data structures
- No code structures
- User-defined functions
	- $\sqrt{\phantom{a}}$  Creation
	- x Saving
	- x Naming

## Introduction (3)

- s, k and apply operator  $\rightarrow$  Turing completeness!
- Eager evaluation  $\rightarrow$  arguments before applying the function
- Obfuscated programming language
	- built to make programming difficult/challenging
- Implementation of lambda calculus without λ
	- $\rightarrow$  Unlambda

## Combinators (1)

$$
\bullet \quad S
$$

```sxyz ``xz`yz

Equal to:  $((S x) y) z) \rightarrow ((x z)(y z))$  in combinatory logic

$$
Sxyz \rightarrow xz(yz)
$$

\n- $$
k
$$
\n- $- \frac{1}{x}x$
\n- $- \frac{1}{x}x$
\n

## Combinators (2)

 $\bullet$  .  $X$ 

 $\forall x \rightarrow v$ 

- $\cdot$   $xy \rightarrow y$
- $P$  Prints the character x as side effect
- r

• v

- Abbreviation for .< newline>

## Combinators (3)

- d
	- $\dot{d}xy \rightarrow \dot{xy}$
	- Special effect: the second argument must be evaluated before the first!
	- $I -$  If d has only one argument  $\rightarrow$  the argument will not be evaluated!
- c
	- $-$  Takes 1 argument
	- Creates a continuation (<cont>) of the program's current state
	- Applies the argument to this continuation

## Combinators (4)

- <cont>
	- Takes 1 argument
	- When applied to an argument
		- > "goes back in time"
		- ▶ To the point where <cont> was created
		- > Returns the argument of <cont>
	- $-$  This function is the most difficult one

### Example 1 (99 bottles of beer)

````s``s``si`kk``s``s`ks``s`k`s`k``s``si`k`ki`kkk`k``s``s`ksk`k.9``s``s``s``si`k`ki`kk`k`d`.9.1````s``s``si`k`ki`kk`k`d `.9.0``s``s``si`kk``s``s`k`s``s`ks``s``s`ksk`k`s`k.9``s``s`ks``s`k`s`ks``s``s`ks``s`kk``s`ks``s`k`s`k``si`kkk`k``s``s`ks ``s`kk``s`ksk`k``s`k`s``s`kskk`k``s``s`ks``s``s`ksk`k`s`k.1``s``s`ksk`k`s`k.0``s``si`k`ki`kk``s``s``s`k`s``si`k``s`k.9.1 ``s``s`ks``s``s`ks``s`k`s`k``si`kkk`k``s``s`ksk`k``s``s`ksk`k.1`k``s``si`k``s`k.1.1``si`k``s`k.0.1``s``si`k`ki`kk``s``s``s ``si`k`ki`kk`k.9``s``s``si`kk``s``s`ks``s`k`s`k``s``si`k`ki`kkk`ki``s`k``s`kr``s`k..``s``s``si`k`ki`kk``s``s``si`kk`k`ki ``s`k.s``s``s``si`kk`kk``s`k`d`.r`.o`.m`.`.o`.N.e``s``s``si`k`ki`k`ki``s``s``si`kk`k`ki``s``s``si`kk`kk``s`k.1``s`kr``s`k .,``s``s``si`k`ki`kk``s``s``si`kk`k`ki``s``s``si`kk`kk``s`k.1``s`kr``s`kr``s`k..``s``s``si`k`ki`kk``s``s``si`kk`k`ki``s``s ``si`kk`kk``s`k.1`ki``s``si`k`ki`k`ki```s``s``si`kk``s``s``si`kk``si`k`ki``s`k``s``s`ks``s`k`s`k``s``si`k`ki`k`kik``s``s `ks``s`k`s`k``s``si`kk`k`kik``s`k`s`k.s``s``s`ks``s`k`s`k``s``si`kk`kkk``s`k`si``s`k`s`kr``s`k`s`k.,``s``s`ks``s`k`s`k ``s``si`k`ki`kkk``s``s`ks``s`k`s`k``s``si`kk`k`kik``s`k`s`k.s``s``s`ks``s`k`s`k``s``si`kk`kkk``s`k`si``s`k`s`kr``s`k`s `kr``s`k`s`k.,``s``s`ks``s`k`s`k``s``si`k`ki`kkk``s``s`ks``s`k`s`k``s``si`kk`k`kik``s`k`s`k.s``s``s`ks``s`k`s`k``s``si`kk `kkk`k``si`ki``si`k`ki``s``s`k``s``s``si`k`ki`k`ki``s``s``si`kk`k`ki``s`k.s``s``s``si`kk`kk``s`k.9``s`k.9``s`kr``s`k.,``s ``s``si`k`ki`kk``s``s``si`kk`k`ki``s`k.s``s``s``si`kk`kk``s`k.9``s`k.9`ki``si`k`ki`k``s``si`k.8``s``si`k.7``s``si`k.6``s``si `k.5``s``si`k.4``s``si`k.3``si`k.2```s``si``s``si``s``si`k`d`.,`.d`.n`.u`.o`.r`.a`. `.t`.i`.`.s`.s`.a`.p`.`.,`.n`.w`.o`.d`.`.e`.n`.o`. `.e`.k`.a`.T`rr`k`d`.l`.a`.w`. `.e`.h`.t`. `.n`.o`..l``s``si`k`d`.e`.e`.b`. `.f`.o`. .r`k`d`.l`.t`.t`.o`.b`..ei``s`k`s``s`ks``s`k`sik ``s`kkki

• It takes 38411 steps to evaluate this program

- 
- 
- 

``cik (c creates a <cont>, applying i to this <cont>) → ``i<cont>k (i returns <cont> as normal) → `<cont>k (applying <cont> takes us "back in time"...) `kk (... and changes the original `ci to k) (`kk will not be evaluated  $\rightarrow$  k needs two args)

### ````````````.H.e.l.l.o. .w.o.r.l.dri Output:

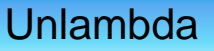

### ````````````.H.e.l.l.o. .w.o.r.l.dri Output:

→ ````````````.e.l.l.o. .w.o.r.l.dri H

### ````````````.H.e.l.l.o. .w.o.r.l.dri Output:

→ ````````````.e.l.l.o. .w.o.r.l.dri

→ ```````````.l.l.o. .w.o.r.l.dri

He

### ````````````.H.e.l.l.o. .w.o.r.l.dri Output:

→ ````````````.e.l.l.o. .w.o.r.l.dri

→ ```````````.l.l.o. .w.o.r.l.dri

→ `````````.l.o. .w.o.r.l.dri

Hel

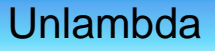

````````````.H.e.l.l.o. .w.o.r.l.dri Output:

→ ````````````.e.l.l.o. .w.o.r.l.dri

→ ```````````.l.l.o. .w.o.r.l.dri

→ `````````.l.o. .w.o.r.l.dri

Hello world

…

 $\rightarrow$  `ri

````````````.H.e.l.l.o. .w.o.r.l.dri Output: → ````````````.e.l.l.o. .w.o.r.l.dri → ```````````.l.l.o. .w.o.r.l.dri → `````````.l.o. .w.o.r.l.dri …

 $\rightarrow$ `ri

 $\rightarrow i$ 

Hello world

## Currying

- Some functions need more than one argument
- But we can only apply one arg with `operator
- For example s
	- $-$  `sx is a function waiting for 2 args
	- $-$  "sxy is a function waiting for 1 arg
	- ```sxyz can be evaluated

### Similarities to other languages (1)

- Unlambda combines functional and obfuscated programming languages
- Other functional programming languages
	- Scheme (a Lisp dialect)
	- **Ocaml**
	- Haskell
- Other obfuscated programming languages
	- INTERCAL
	- Befunge

### Similarities to other languages (2)

- Currying
	- lambda calculus
	- Haskell
- Continuation
	- Scheme
	- (Exceptions in Java)
- Dynamically manipulating source code at runtime
	- Befunge

### Similarities to other languages (3)

- Very similar languages
	- Jot (lota)
	- Lazy K
- Turing tarpits
- Based on the cl
- **Esoteric**

### Conclusion

- Very interesting continuation feature
	- $-$  But very hard to program with it
	- Not sensible for "real languages"
- Disadvantage: No user interaction possible
	- $\rightarrow$  Unlambda 2 realizes that with 4 additional funtions
- The goal of unreadable code has been achieved;)
- Challenging to write programs with this limited number of functions
- But there are some small cool progs like: "r'cd'.\*'cd

### Thank you for your attention!

### Questions?